## Package 'epicasting'

March 22, 2023

Title Ewnet: An Ensemble Wavelet Neural Network for Forecasting and Epicasting Version 0.1.0 Author Madhurima Panja [aut], Tanujit Chakraborty [aut, cre, cph] Description Method and tool for generating time series forecasts using an ensemble wavelet-based auto-regressive neural network architecture. This method provides additional support of exogenous variables and also generates confidence interval. This package provides EWNet model for time series forecasting based on the algorithm by Panja, et al. (2022) and Panja, et al. (2023) [<arXiv:2206.10696>](https://arxiv.org/abs/2206.10696) [<doi:10.1016/j.chaos.2023.113124>](https://doi.org/10.1016/j.chaos.2023.113124). Maintainer Tanujit Chakraborty <tanujitisi@gmail.com> License GPL  $(>= 2)$ Encoding UTF-8 RoxygenNote 7.2.3 Imports forecast, Metrics, stats, wavelets Depends datasets Suggests ggplot2

NeedsCompilation no

Repository CRAN

Date/Publication 2023-03-22 09:40:02 UTC

### R topics documented:

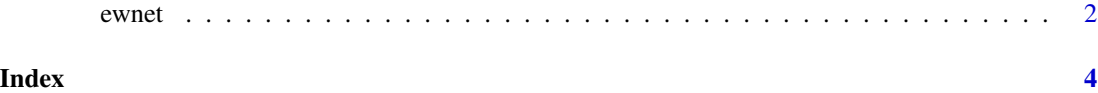

<span id="page-1-0"></span>2 ewnet

ewnet *Ewnet: An Ensemble Wavelet Neural Network for Forecasting and Epicasting*

#### Description

Ewnet: An Ensemble Wavelet Neural Network for Forecasting and Epicasting

#### Usage

```
ewnet(
  ts,
 Waveletlevels = floor(log(length(ts))),
 MaxARParam,
 boundary = "periodic",
 FastFlag = TRUE,
 NForecast,
 NVal = 0,
 measure = Metrics::mase,
 PI = FALSE,xreg_train = NULL,
 xreg_test = NULL,
 ret_fit = FALSE
)
```
#### Arguments

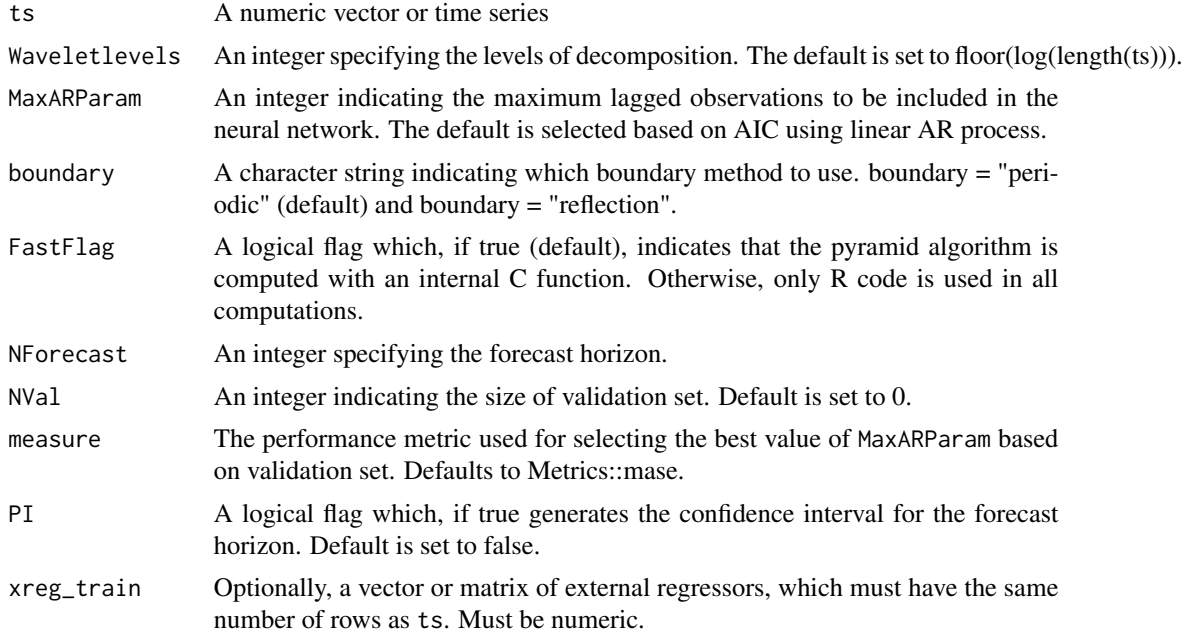

#### ewnet 3

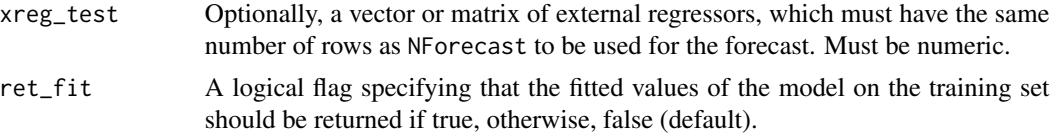

#### Value

The parameters of the fitted model indicating the number of lagged observations included in the model and the number of nodes in the hidden layer. The forecast of the time series of size NForecast is generated along with the optional output of fitted values (ret\_fit = TRUE) and confidence interval  $(PI = TRUE)$  for the forecast.

#### Author(s)

Madhurima Panja and Tanujit Chakraborty

#### References

- Panja, M., Chakraborty, T., Kumar, U., & Liu, N. (2022). Epicasting: An ensemble wavelet neural network (ewnet) for forecasting epidemics. arXiv preprint arXiv:2206.10696. [https:](https://arxiv.org/abs/2206.10696) [//arxiv.org/abs/2206.10696](https://arxiv.org/abs/2206.10696)
- Panja, M., Chakraborty, T., Nadim, S. S., Ghosh, I., Kumar, U., & Liu, N. (2023). An ensemble neural network approach to forecast Dengue outbreak based on climatic condition. Chaos, Solitons & Fractals, 167, 113124.

#### Examples

ewnet(ts = datasets::lynx, MaxARParam = 1, NForecast = 3)

# <span id="page-3-0"></span>**Index**

 $ewnet, 2$